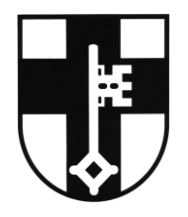

**Amtsblatt der Stadt Dorsten**

44. Jahrgang vom 14.12.2018 Nr. 20

## Inhaltsverzeichnis

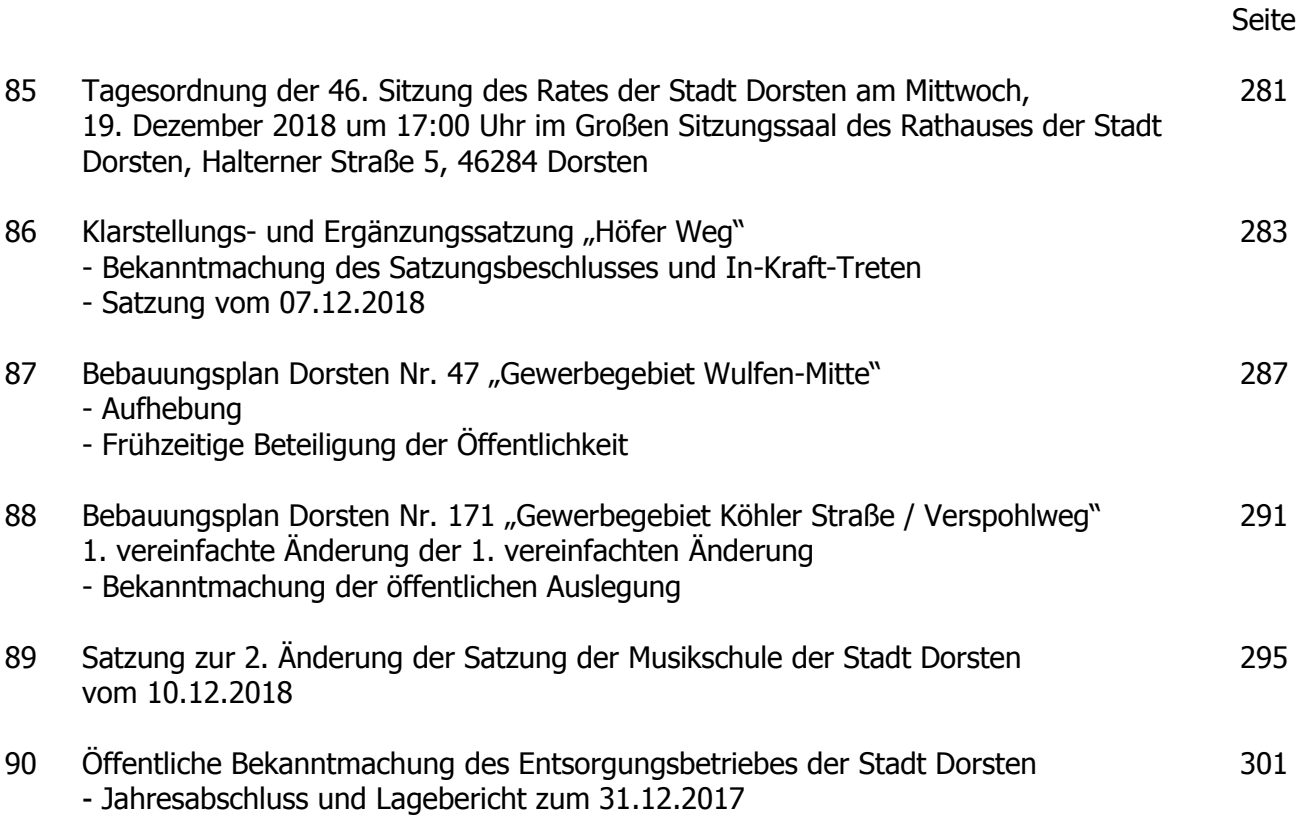

Herausgeber: Stadt Dorsten – Der Bürgermeister – Bürgermeisterbüro Halterner Straße 5, 46284 Dorsten, Telefon: 0 23 62 / 66 30 10, E-Mail: buergermeisterbuero@dorsten.de Das Amtsblatt kann in der Stadtverwaltung – Bürgerbüro, in der Stadtbibliothek sowie in der Bücherei Wulfen eingesehen oder kostenlos abgeholt werden. Zudem wird das Amtsblatt auf der Homepage der Stadt Dorsten www.dorsten.de veröffentlicht. Hinweis zur Einsicht in aktuelle Sitzungsunterlagen: Interessenten können die Unterlagen für den öffentlichen Teil von Ausschuss- und Ratssitzungen etwa eine Woche vor dem Sitzungstermin während der Öffnungszeiten an folgenden Stellen einsehen: Bürgermeisterbüro, Rathaus – Stadtbibliothek, VHS-Gebäude - Bücherei Wulfen, Gesamtschule Zudem sind die öffentlichen Sitzungsunterlagen auf der Internetseite www.dorsten.de – Ratsinformationssystem (https://dorsten.more-rubin1.de) ca. zwei Wochen vor Sitzungsbeginn hochgeladen.